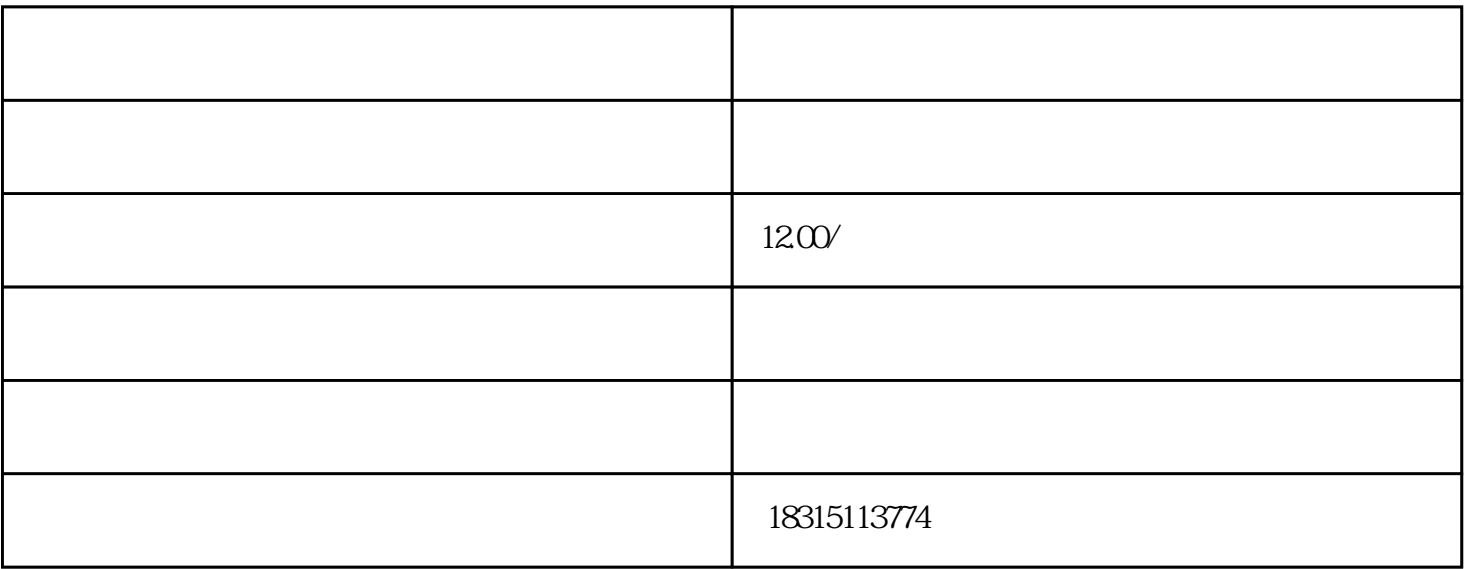

 $\alpha$  , and  $\beta$  , and  $\beta$  , and